## **Anleitung zur Cloud**

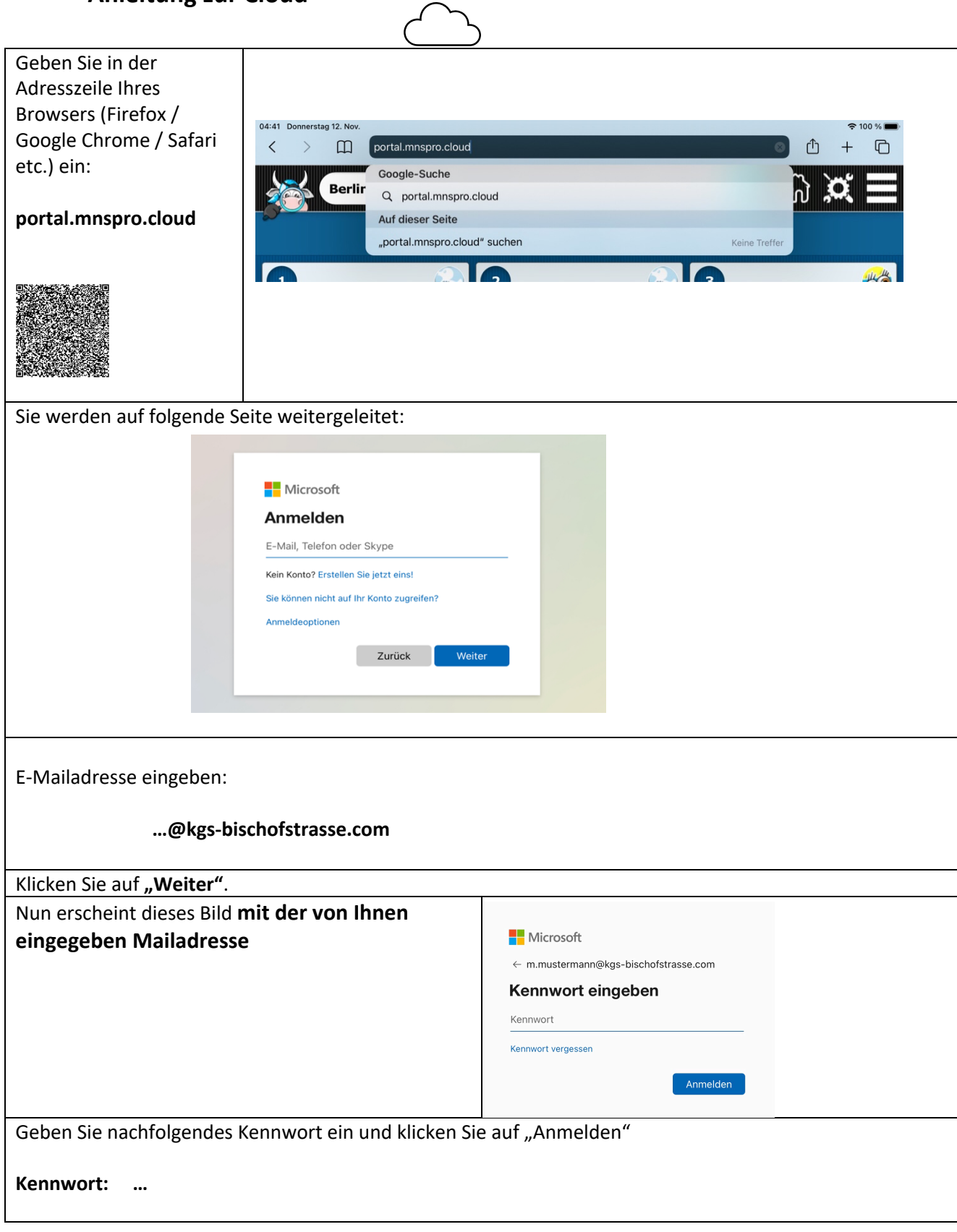

Nun werden Sie aufgefordert ein **neues** Kennwort zu erstellen. Bitte achten Sie darauf ein **sicheres** Kennwort (Passwort) zu erstellen. Halten Sie sich am besten an folgende Tipps der Polizei NRW: 1. Das Passwort sollte • **mindestens zwölf Zeichen** lang sein; Microsoft • eine Kombination mit **Zahlen und Sonderzeichen** sein; m.mustermann@kgs-bischofstrasse.com • sollte **kein Name eines Familienmitglieds, Haustieres,**  Ändern Sie Ihr Kennwort **besten Freundes etc.** sein; Sie müssen Ihr Kennwort ändern, weil Sie sich Sie mussen ihr Kennwort andern, weil Sie sich<br>entweder erstmalig anmelden oder Ihr Kennwort<br>abgelaufen ist. • **nicht** im Wörterbuch vorkommen; 2. Man kann sich auch ein Passwort über einen **Online-Passwort-**Aktuelles Kennwor **Generator** erzeugen lassen. Neues Kennwort 3. Verwenden Sie **nie dasselbe Passwort** für mehrere Kennwort bestätigen Anwendungen. Weiter wichtige Tipps zum Thema Sicherheit im Internet finden Sie unter: https://www.polizei-beratung.de/themen-und-tipps/gefahren-im-internet/sicherheitskompass/ Anschließend klicken Sie auf "Anmelden". Sie werden zu folgender Seite weitergeleitet: **AIXCONCEPT**  $\blacksquare$  $\Box$ ືo  $\mathbf{R}$  $\blacksquare$  $\mathbf{R}$  $\bullet$  $\blacksquare$ 囟  $\overline{0}$  $\epsilon$ O.  $\ddot{\bullet}$  $\ddot{\bullet}$ **Sie haben auf dieser Seite einen Überblick über die mnspro-cloud und die Seiten, die Ihren Kindern von dort aus zur Verfügung stehen.**  Sie können auf die mnspro-cloud aber nicht nur über den Browser aufrufen sondern sich auch die App auf das Smartphone oder Tablet laden: App Store Google Sie können über Ihren Webbrowser (Chrome) auf dem Mobilgerät die Seite "portal.mnspro.cloud" öffnen und die Option "Zum Startbildschirm hinzufügen" auswählen. Die App wird dann installiert. Dann müssen Sie die Email-Adresse und Ihr Passwort eintragen.

> Bei Fragen zur Cloud können Sie sich per E-Mail an Frau Komuth wenden: per E-Mail : n.komuth@kgs-bischofstrasse.com oder über das Sekretariat der KGS Bischofstrasse, TEL. 02402 26324

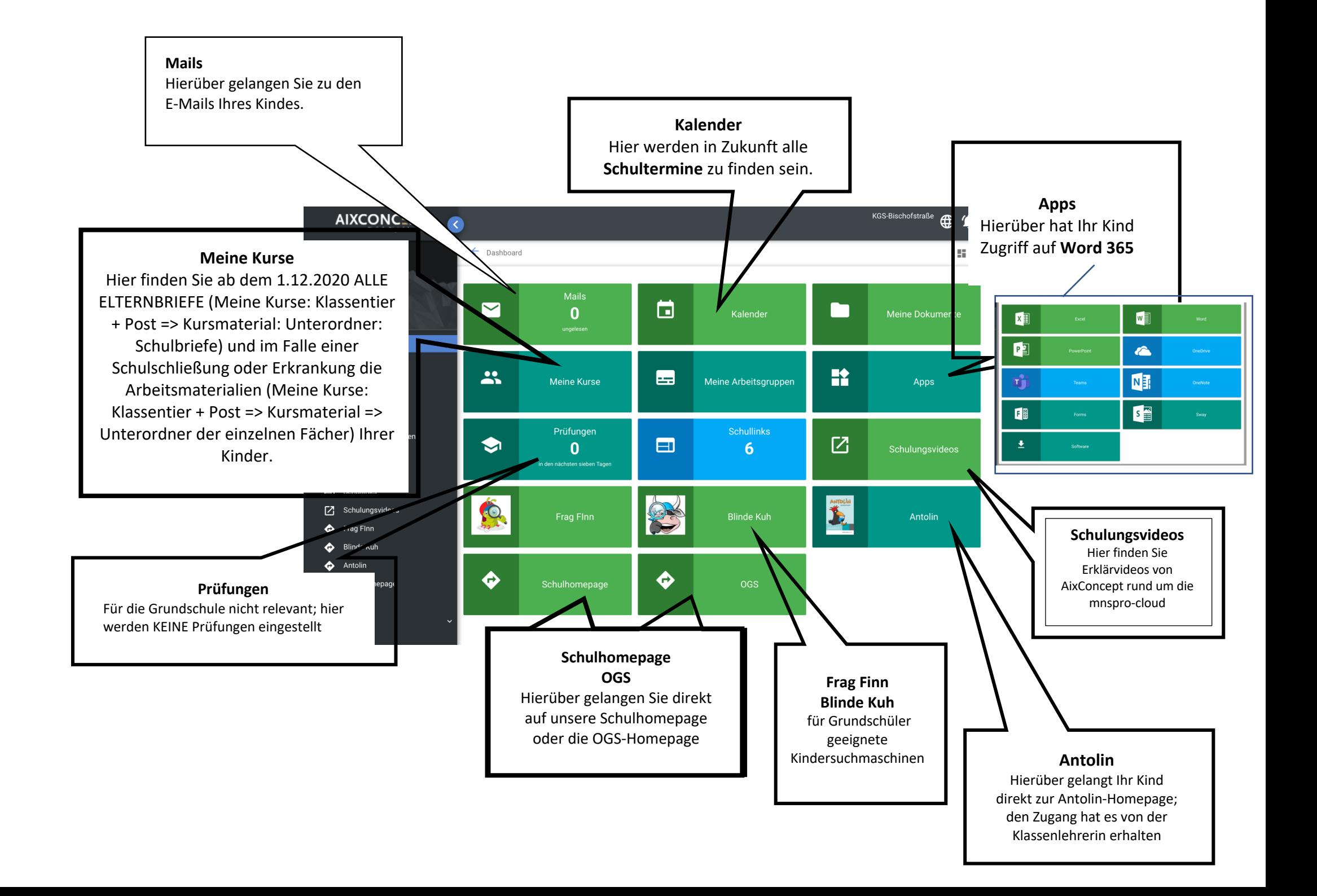

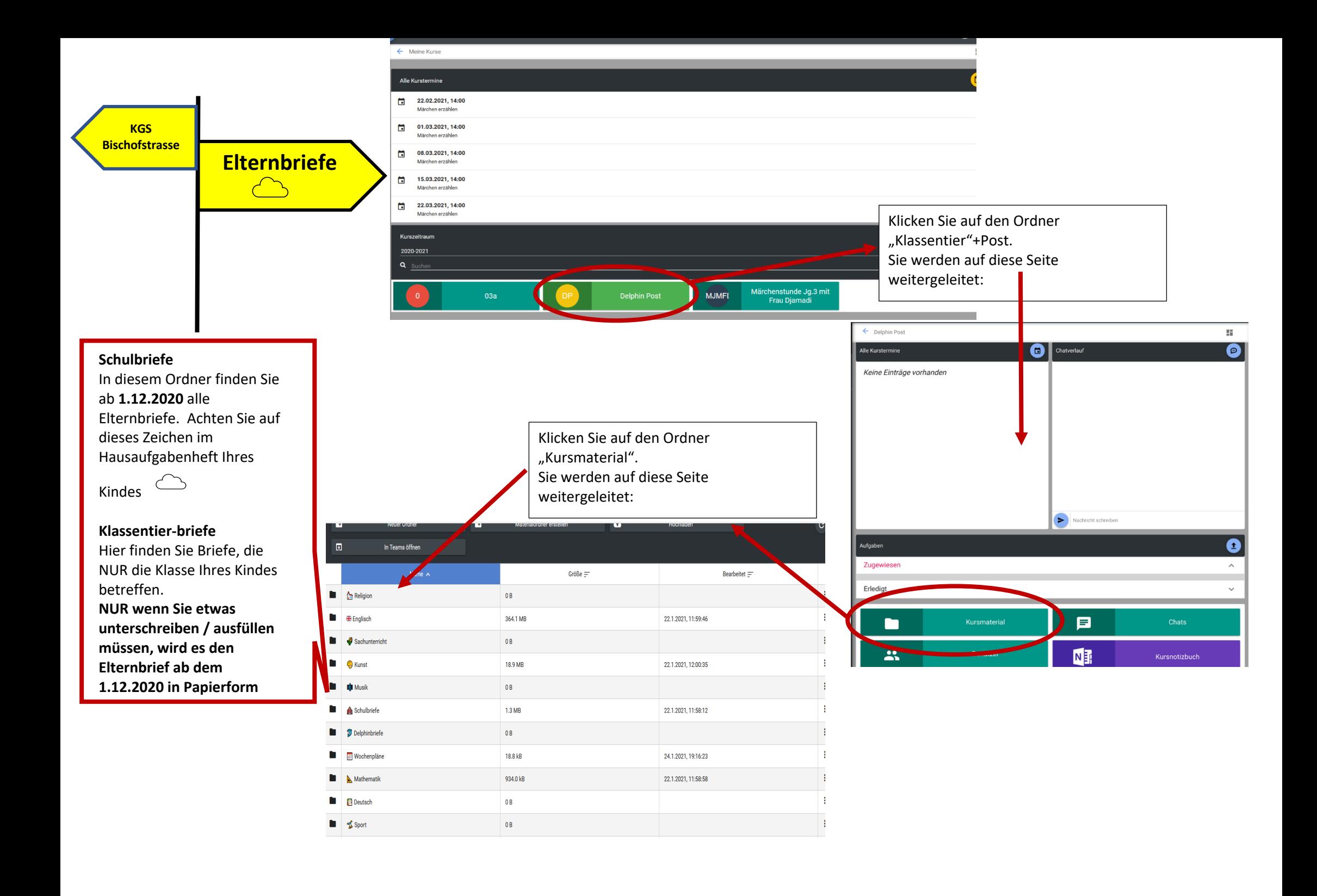